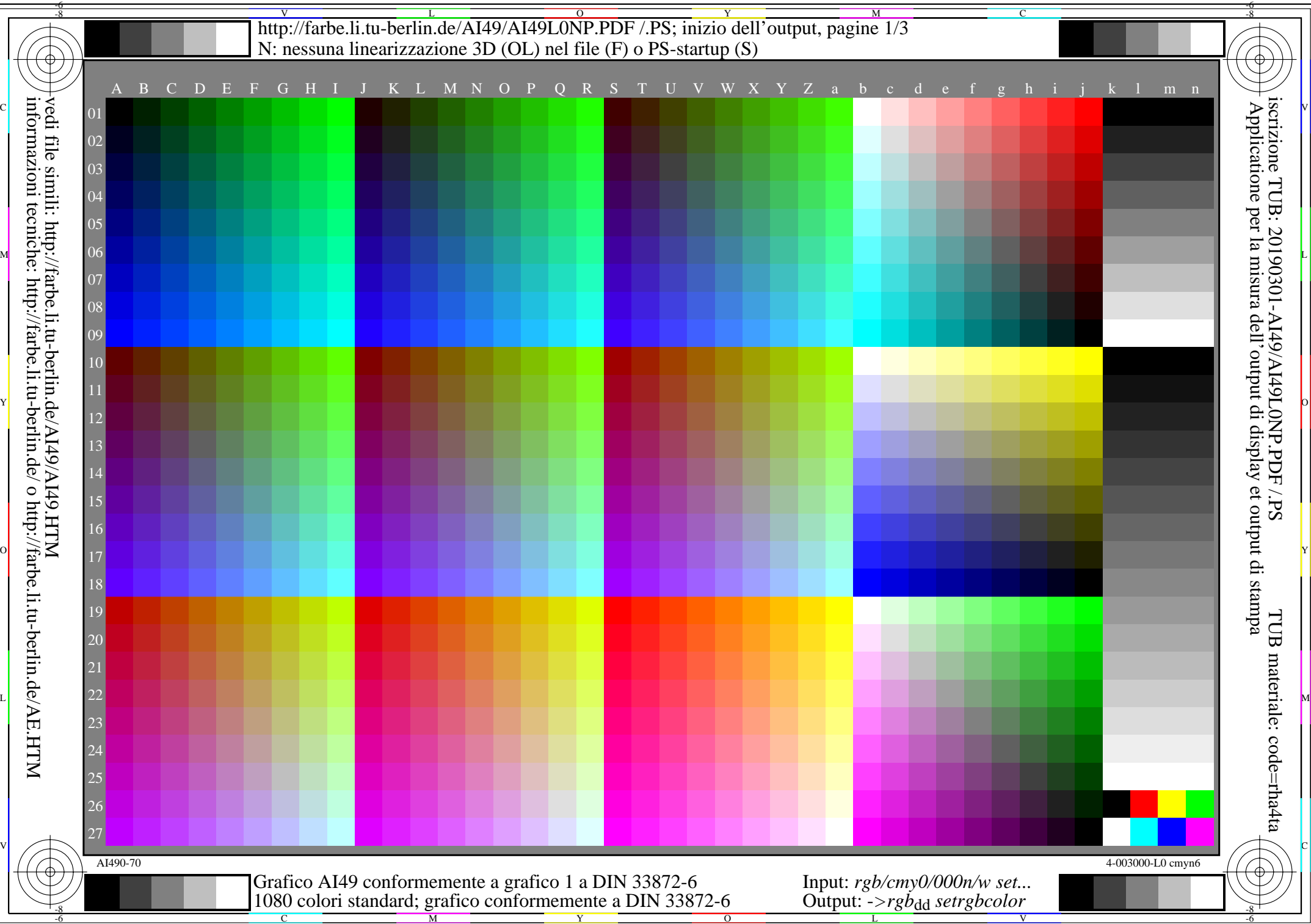

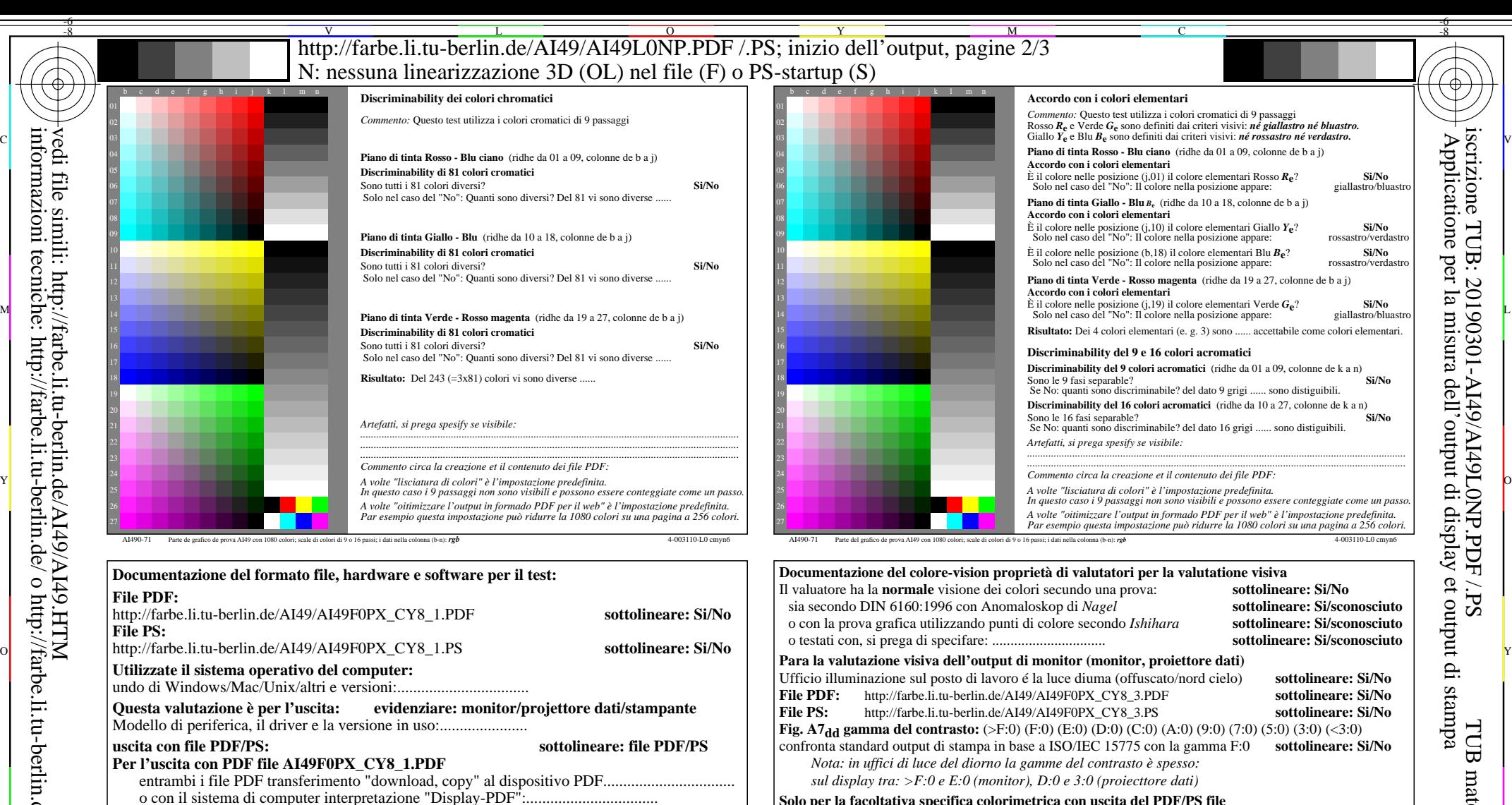

- o con il software. e. g. Adobe-Reader/-Acrobat e versione:................................. L M **Solo per la facoltativa specifica colorimetrica con uscita del PDF/PS file**<br> **File PDF:** http://farbe.li.tu-berlin.de/AI49/AI49F0PX CY8 3.PDF **File PDF:** http://farbe.li.tu-berlin.de/AI49/AI49F0PX\_CY8\_3.PDF
	- **Fig. A7dd sottolineare: Si/No File PS:** http://farbe.li.tu-berlin.de/AI49/AI49F0PX\_CY8\_3.PS **Fig. A7<sub>dd</sub> o sottolineare: Si/No misurazione del colore e la specifica per:** Standard CIE illuminante D65, 2 grado osservatore, CIE geometrica 45/0: **sottolineare: Si/No** Si No, dare altri parametri: ......................................... **Specifica colorimetrico per 17 passagi di colore:** http://farbe.li.tu-berlin.de/OE70/OE70L1NP.PDF

Scambio di dati CIELAB in file http://farbe.li.tu-berlin.de/AI82/AI82L0NP.TXT e transferimento di file PS AI82L0NP.PS (=.TXT) per il file PDF AI82L0NP.PDF **sottolineare: Si/No** Si No, si prega di descrivere un altro metodo: ...................................... V C

V

-8

-8

vedi file simili: http://farbe.li.tu-berlin.de/AI49/AI49.HTM

informazioni tecniche: http://farbe.li.tu-berlin.de/ o http://farbe.li.tu-berlin.de/AE.HTM

o con il software e. g. Ghostscript e versione:.................................

o con il software e. g. Ghostscript e versione:................................. o con il software e. g. Mac-Yap e versione:.................................

C

entrambi i file PS transferimento "download, copy" al dispositivo PS................................. o con il sistema di computer interpretazione "Display-PS":.................................

M

1080 colori standard; grafico conformemente a DIN 33872-6

**Per l'uscita con PS file AI49F0PX\_CY8\_1.PS**

...................................................................... ...................................................................... ......................................................................

Osservazioni particolari: e. g. uscita del paesaggio (L)

la parte 3, AI490-7dd: 00301 Form A: Grafico AI49 conformemente a grafico 1 a DIN 33872-6

Y

 $\overline{O}$ 

 $\frac{1}{26}$  -8  $\frac{1}{26}$  -8  $\frac{1}{26}$  Input: *rgb/cmy0/000n/w set...* Output: ->rgb<sub>dd</sub> setrgbcolor

L

la parte 4, AI491-7dd: 00301

-6

TUB materiale: code=rha4ta

TUB

-6

iscrizione TUB: 20190301-AI49/AI49L0NP.PDF /.PS

Applicatione per la misura dell'output di display et output di stampa

i display

 $SLP$ 

per

http://farbe.li.tu-berlin.de/AI49/AI49L0NP.PDF/PS; inizio dell'output, pagine 3/3 N: nessuna linearizzazione 3D (OL) nel file (F) o  $PS$ -startup (S)

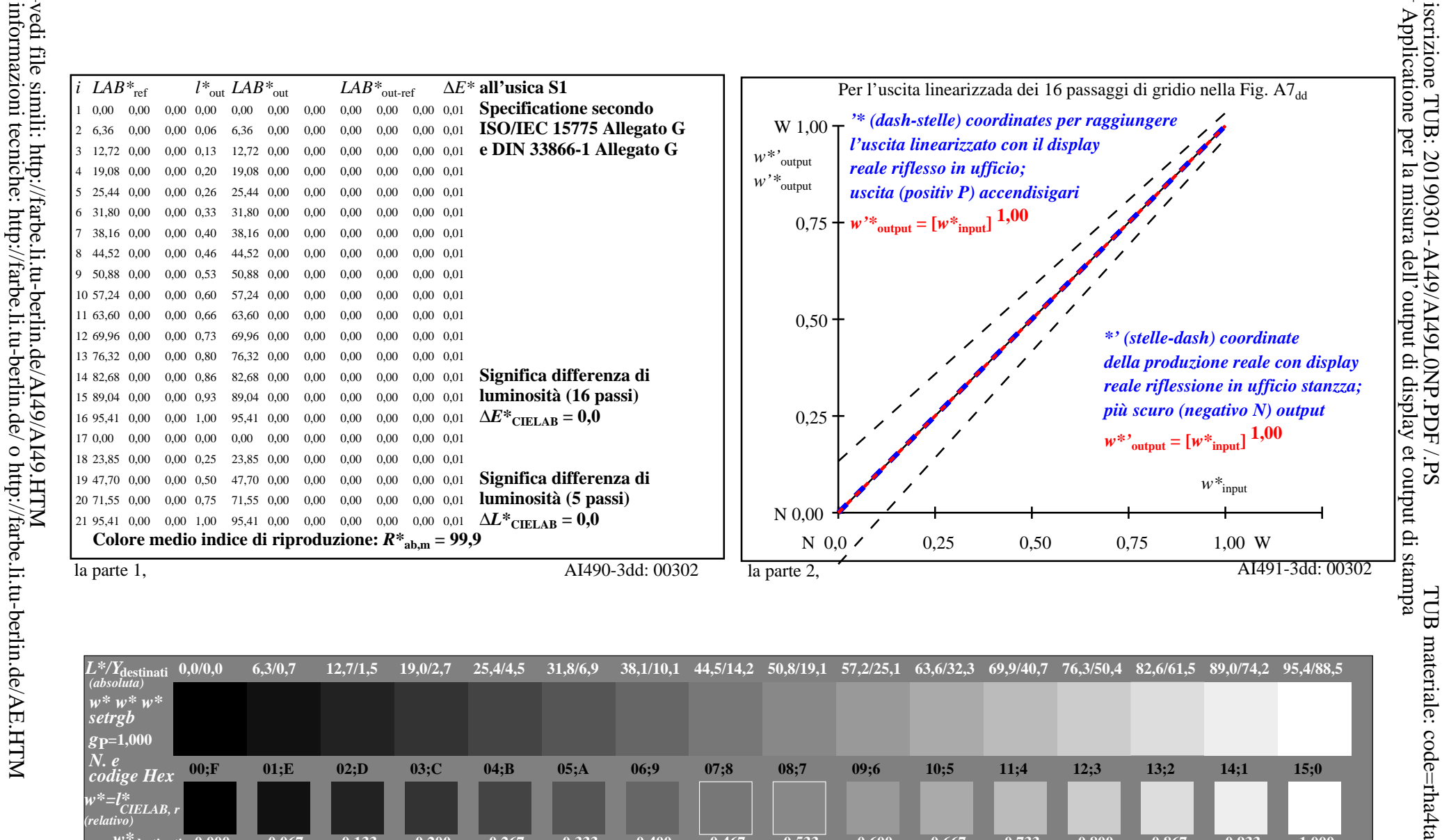

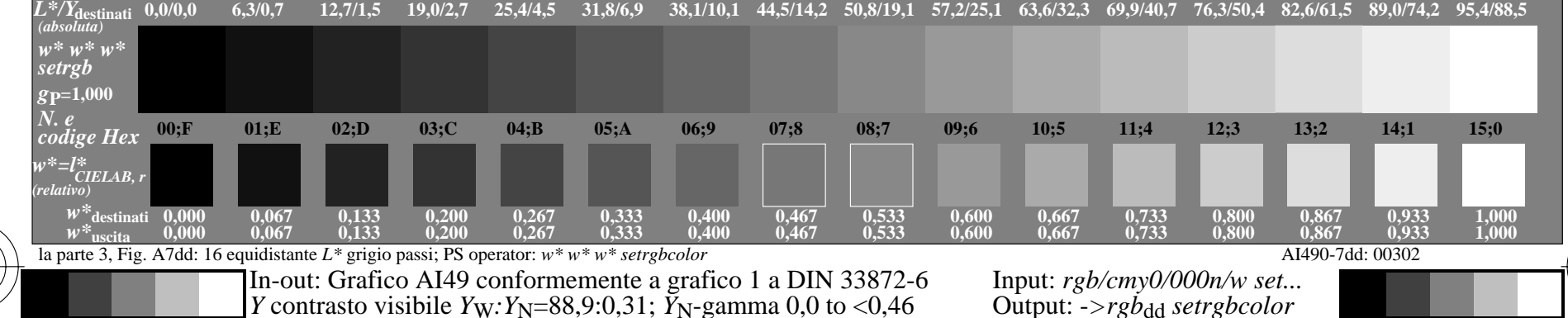